### CS 377: Operating Systems

**Lecture 21 - Linux Case Study**

Guest Lecturer: Sean Barker

#### **Outline**

- Linux History
- Design Principles
- System Overview
- Process Scheduling
- Memory Management
- File Systems
- Interprocess Communication

A **review** of what you've learned, and how it applies to a **real** operating system

#### History of Linux

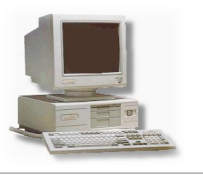

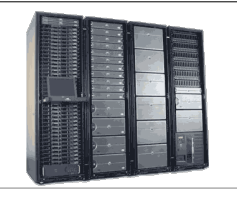

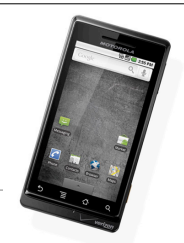

- Free operating system based on UNIX standards
	- UNIX is a proprietary OS developed in the 60's, still used for mainframes
- First version of Linux was developed in 1991 by Linus Torvalds
	- Goal was to provide basic functionality of UNIX in a free system
- Version 0.01 (May 1991): no networking, ran only on 80386-compatible Intel processors and on PC hardware, had extremely limited device-drive support, and supported only the Minix file system
- Version 2.6.34 (Summer 2010): most common OS for servers, supports dozens of file systems, runs on anything from cell phones to super computers

#### All of this has been contributed by the Linux community

#### Linus Torvalds

- Started the Linux kernel while a Masters student in Finland in 1991
- About 2% of the current Linux code was written by him
	- Remainder is split between 1000s of other contributors

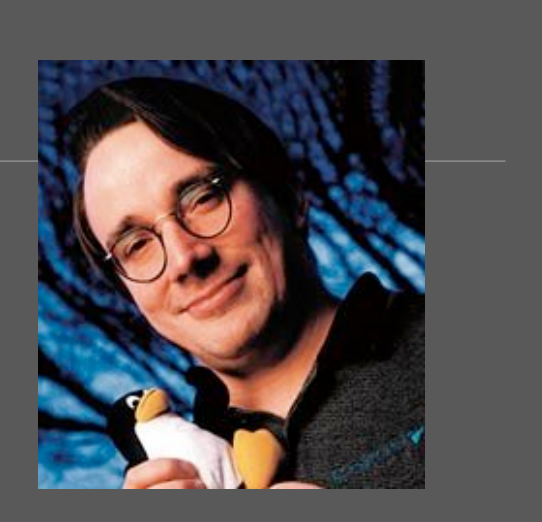

- Message with the first Linux release:
	- "PS.... It is NOT portable (uses 386 task switching etc), and it probably never will support anything other than AT-harddisks, as that's all I have :-( "
	- Now supports pretty much any hardware platform...

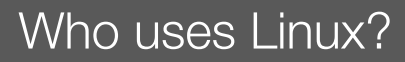

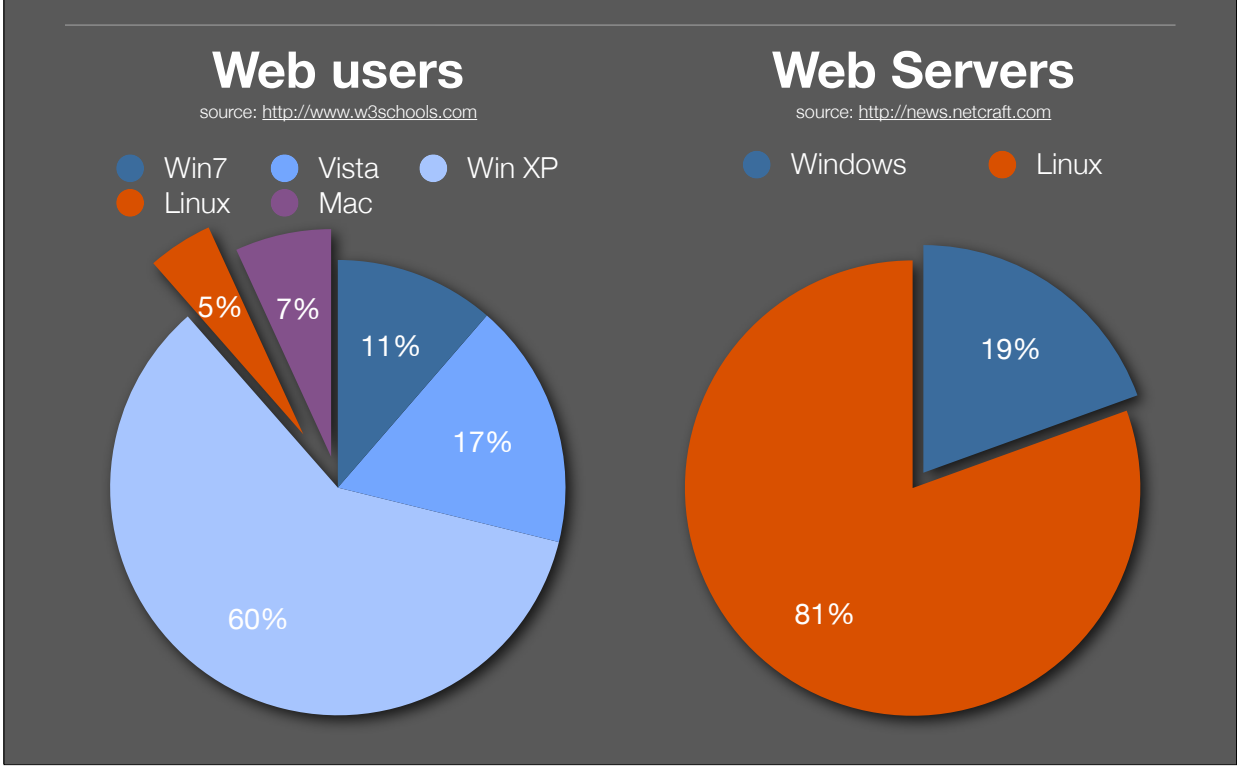

#### Design principles

- Linux is a multiuser, multitasking operating system with a full set of **UNIXcompatible** tools
- Its file system adheres to traditional UNIX semantics, and it fully implements the standard UNIX networking model
- Main design goals are **speed, efficiency**, and **standardization**
- The Linux kernel is distributed under the GNU General Public License (GPL), as defined by the **Free Software Foundation**
- "Anyone using Linux, or creating their own derivative of Linux, may not make the derived product proprietary; software released under the GPL must include its source code"

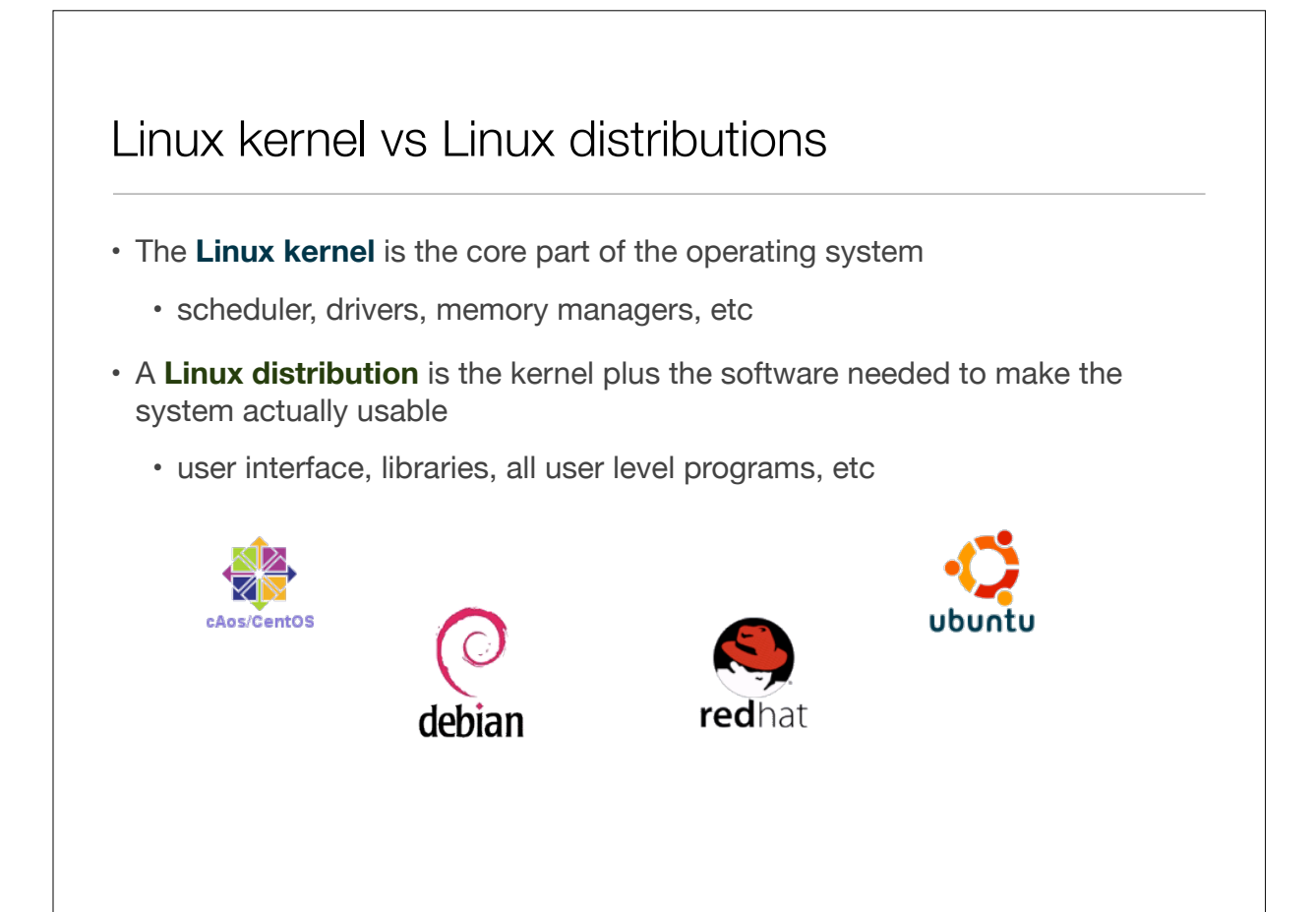

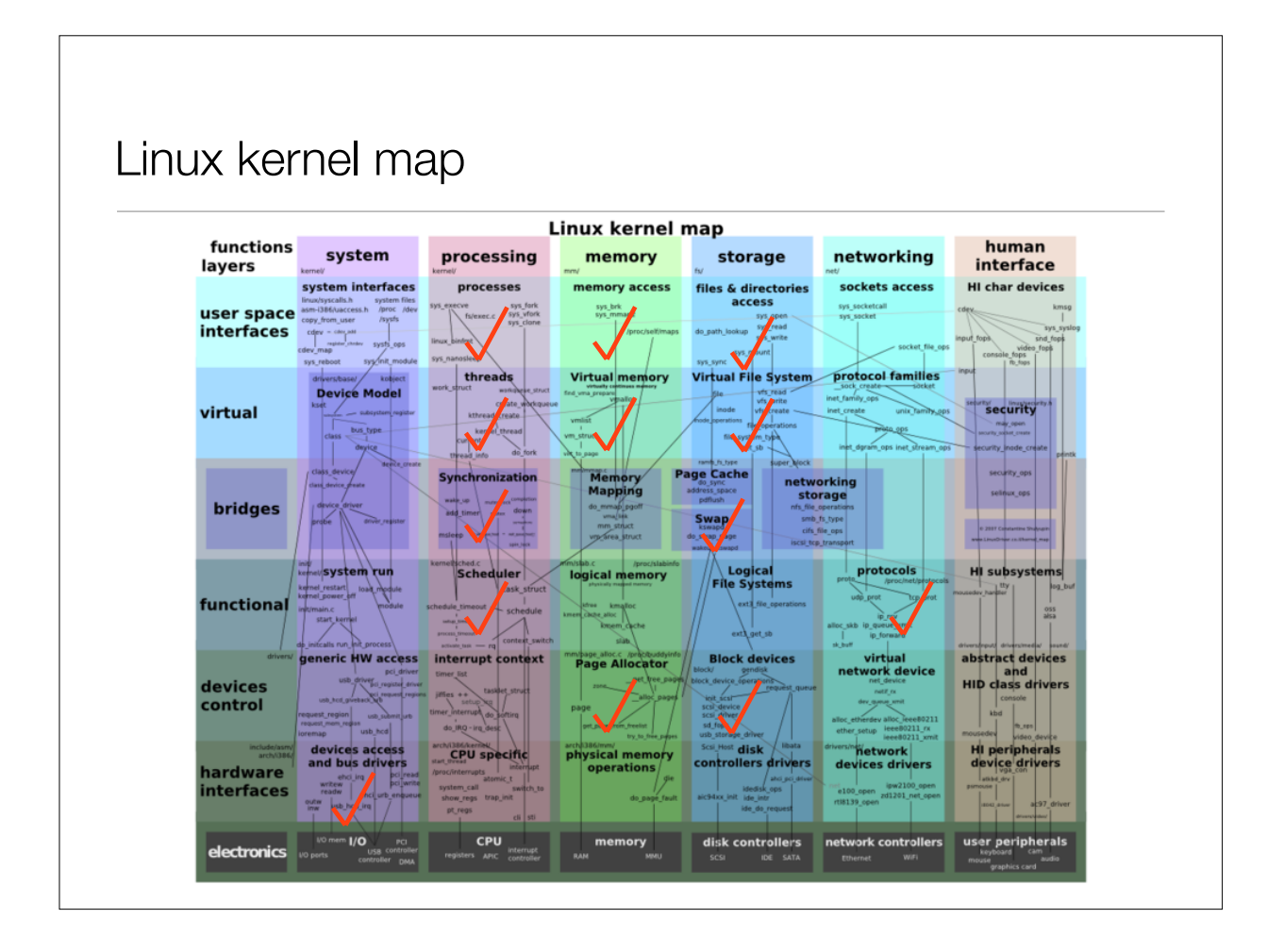

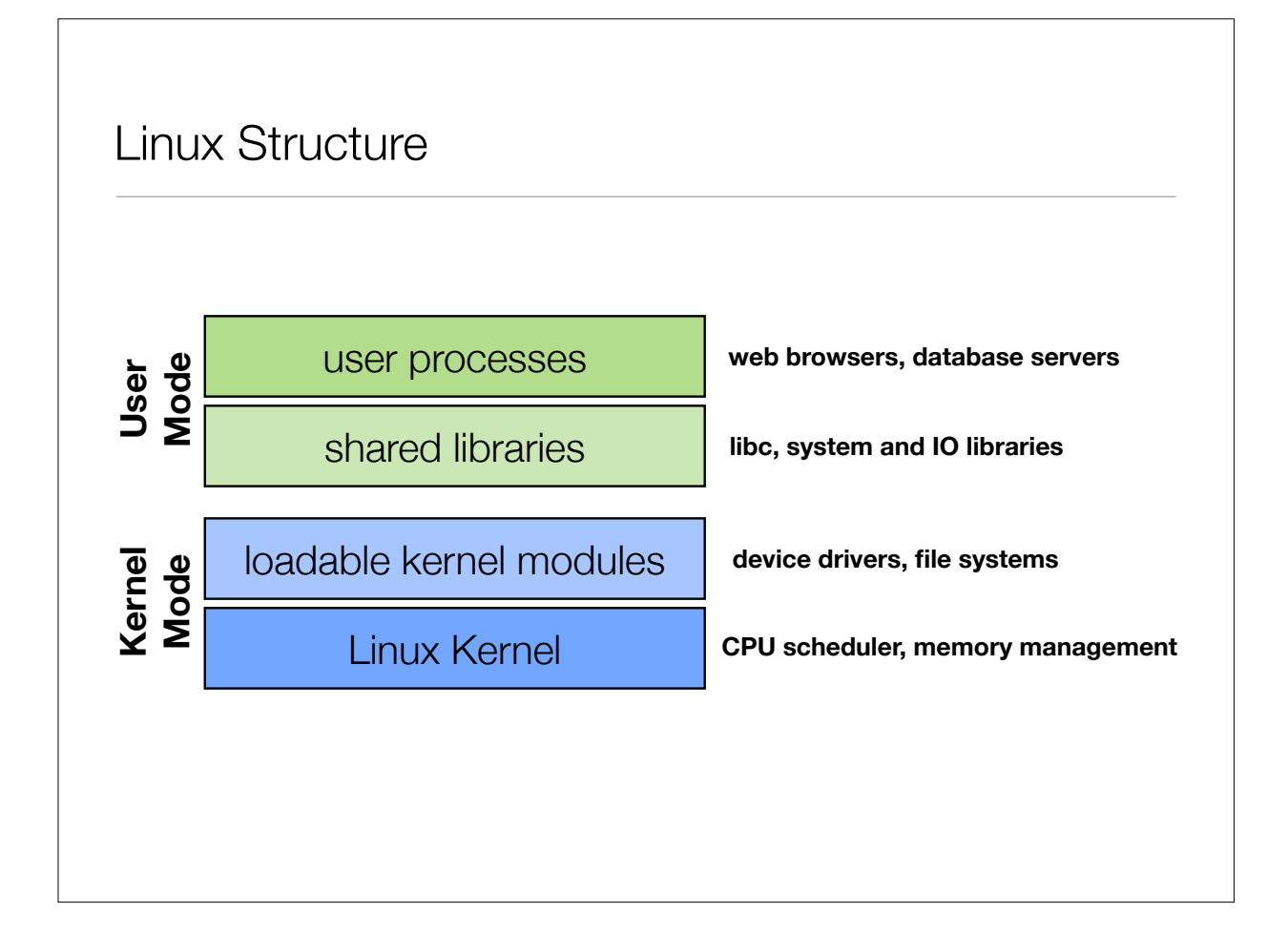

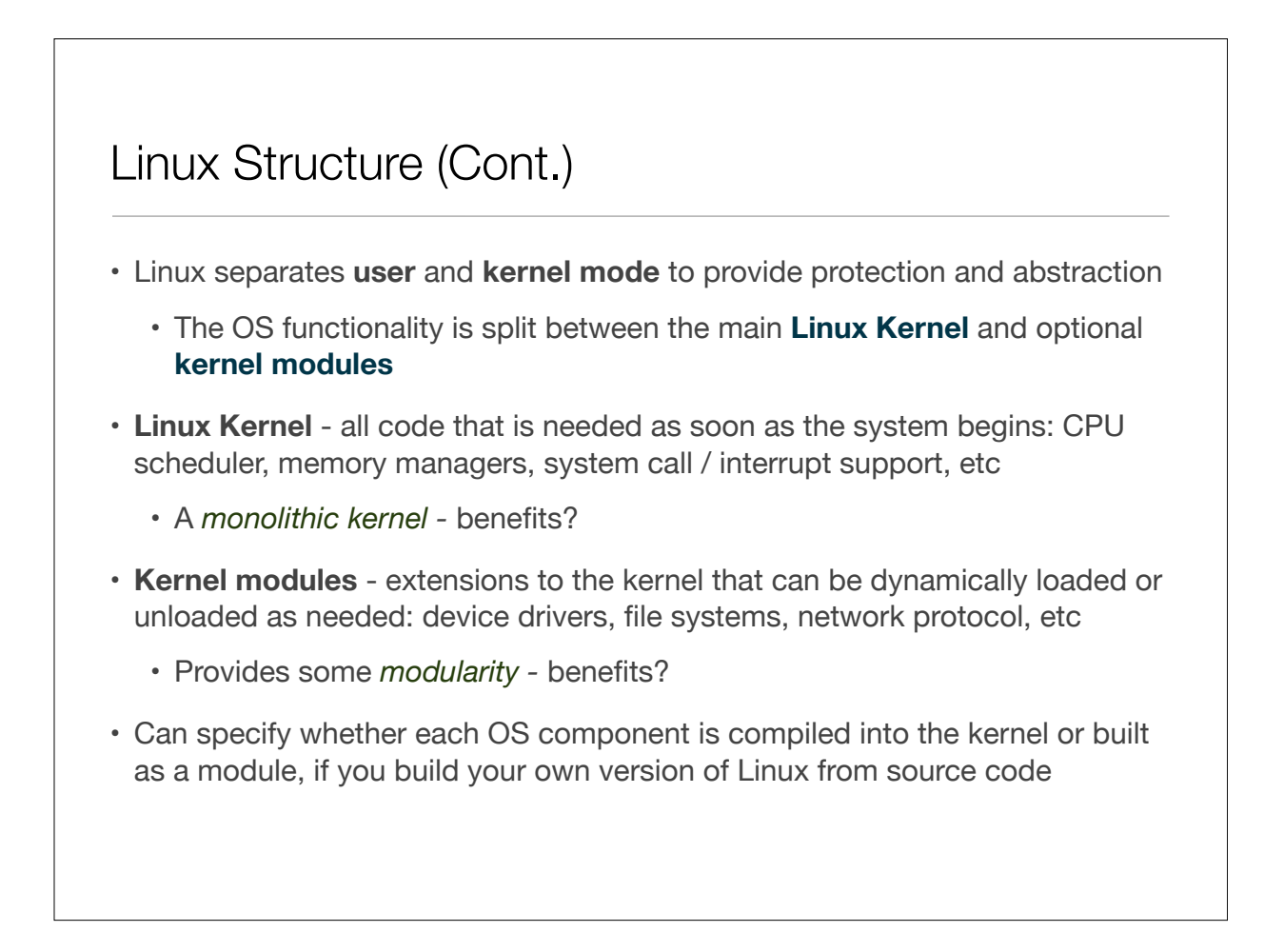

#### Kernel Modules

- Pieces of functionality that can be **loaded and unloaded** into the OS
	- Does not impact the rest of the system
	- OS can provide protection between modules
	- Allows for minimal core kernel, with main functionality provided in modules
- Very handy for **development and testing**
	- Do not need to reboot and reload the full OS after each change
- Also, a way around Linux's **licensing restrictions**: kernel modules do not need to be released under the GPL
	- Would require you to release all source code

#### Kernel Modules (cont.)

- Kernel maintains tables for modules such as:
	- Device drivers
	- File Systems
	- Network protocols
	- Binary formats

Not all functionality can be implemented as a module

- When a module is loaded, add it to the table so it can **advertise its functionality**
- Applications may interact with kernel modules through system calls
- Kernel must **resolve conflicts** if two modules try to access the same device, or a user program requests functionality from a module that is not loaded

#### Process management

- Processes are created using the **fork/clone** and **execve** functions
	- **fork** system call to create a new **process**
	- **clone** system call to create a new **thread**
		- Actually just a process that shares the address space of its parent
	- **execve** run a new program within the context created by fork/clone
	- Often programmers will use a library such as Pthreads to simplify API
- Linux maintains information about each process:
	- Process Identity
	- Process Environment
	- Process Context

#### Process identity

- **General information** about the process and its owner
- **Process ID (PID)** a unique identifier, used so processes can precisely refer to one another
	- **ps** -- prints information about running processes
	- **kill PID** -- tells the OS to terminate a specific process
- **• Credentials** information such as the user who started the process, their group, access rights, and other permissions info

#### Process environment

- Stores **static data** that can be customized for each process
- **Argument Vector** list of parameters passed to the program when it was run
	- **head -n 20 file.txt** -- start the "head" program with 3 arguments
- **• Environment Vector** a set of parameters inherited from the parent process with additional configuration data
	- **•** the current directory, the user's path settings, terminal display parameters
- **•** These provide a simple and flexible way to pass data to processes
	- **•** Allows settings to configured per-process rather than on a system or user-wide level

#### Process context

- The **dynamically changing state** of the process
- **Scheduling context** all of the data that must be saved and restored when a process is suspended or brought into the running state
- **Accounting information** records of the amount of resources being used by a process
- **File table** list of all files currently opened by the process
- **Signal-handler table** lists how the process should respond to signals
- **• Virtual memory context** describes the layout of the process's address space

#### Process Scheduling

- The Linux scheduler must allocate CPU time to both user processes and kernel tasks (e.g. device driver requests)
- **Primary goals**: **fairness** between processes and an emphasis on good performance for **interactive (I/O bound) tasks**
- Uses a **preemptive scheduler**
	- What happens if one part of the kernel tries to preempt another?
		- Prior to Linux 2.4, all kernel code was non-preemptable
		- Newer kernels use locks and interrupt disabling to define critical sections

#### Process Scheduling (cont.)

- Scheduler implementation has changed several times over the years
- Kernel 2.6.8: **O(1) scheduler** 
	- Used **multi-level feedback queue** style scheduler
	- Lower priority queues for processes that use up full time quantum
	- All scheduling operations are O(1), constant time, to limit scheduling overhead even on systems with huge numbers of tasks
- Kernel 2.6.23: **Completely Fair Scheduler**
	- Uses red-black trees instead of run queues (not O(1))
	- Tracks processes at nano-second granularity -> more accurate fairness

#### Linux memory management

- User processes are granted memory using **segmented demand paging**
	- Virtual memory system tracks the address space both as a set of regions (segments) and as a list of pages
- Pages can be **swapped out** to disk when there is memory pressure
	- Uses a modified version of the Clock algorithm to write the **least frequently used** pages out to disk
- Kernel memory is either paged or statically allocated
	- Drivers reserve **contiguous** memory regions
	- The **slab allocator** tracks chunks of memory that can be re-used for kernel data structures

#### **Caches**

- Linux maintains caches to improve I/O performance
- **Buffer Cache** stores data from **block devices** such as disk drives
	- All pages brought from disk are temporarily stored in buffer cache in case they are accessed again
- **Page Cache** caches entire pages of I/O data
	- Can store data from both **disks and network** I/O packets
- Caches can significantly improve the speed of I/O at the expense of RAM
	- Linux automatically resizes the buffer and page caches based on how much memory is free in the system

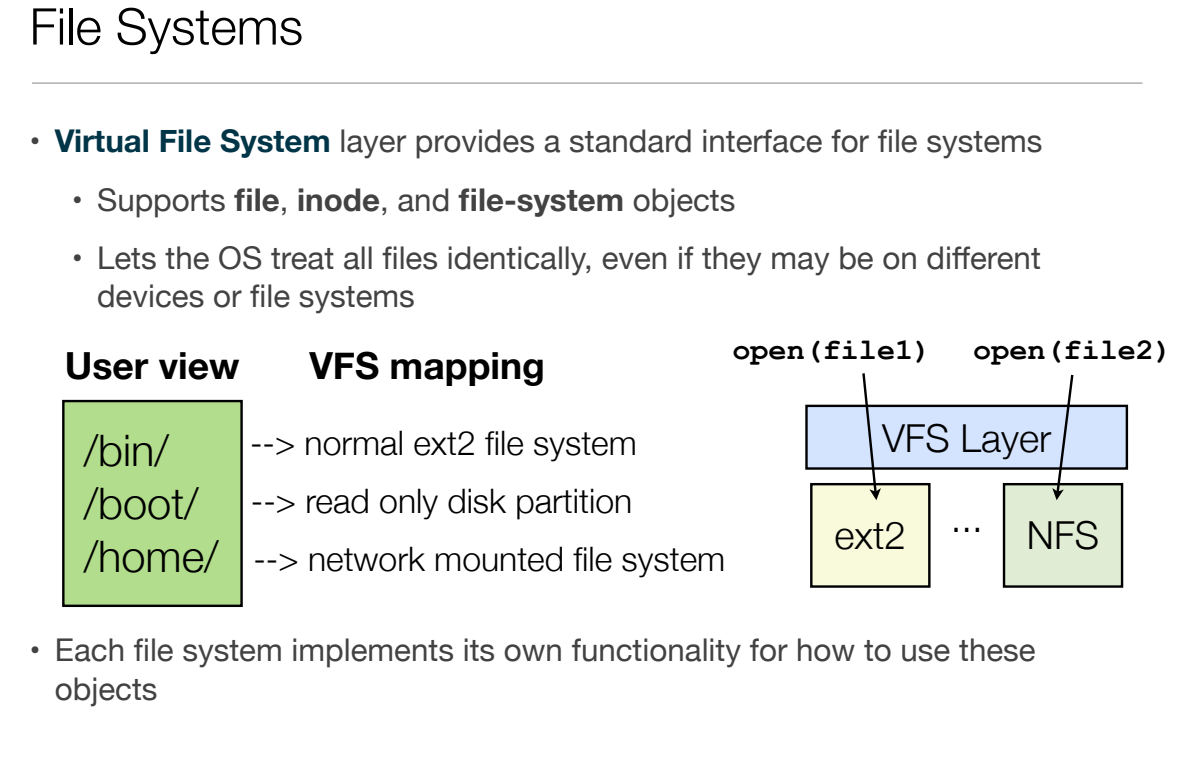

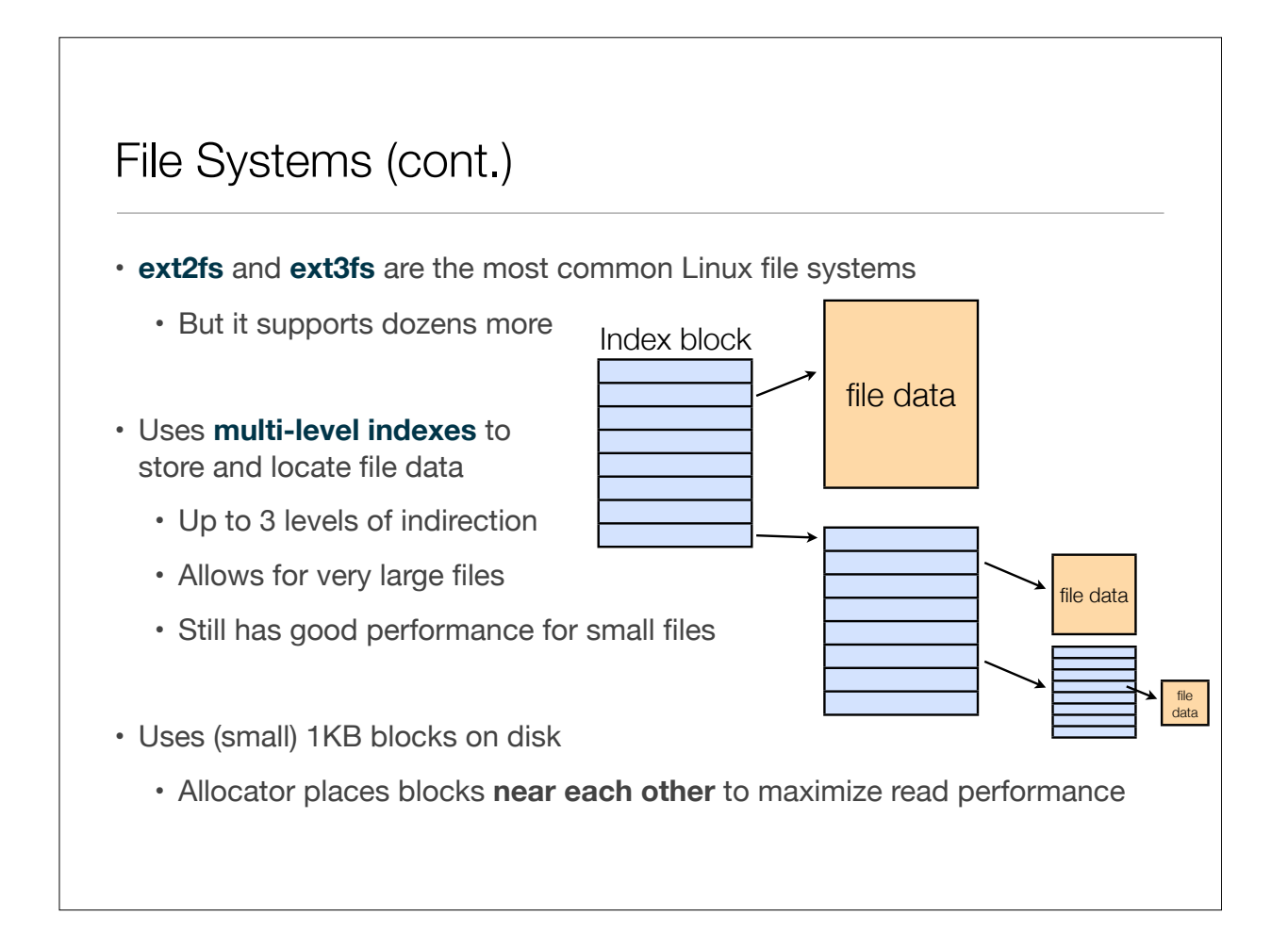

# Interprocess Communication **• Simplest way to send a stream of data from one process to another?** • **Pipes** - simple communication channel between a pair of processes • First process can send messages to second process • Linux sets up the pipe and manages the communication between the processes **head data.txt | grep "match\_string"** sends the first 10 lines of the file only prints the lines that match **pipe symbol**

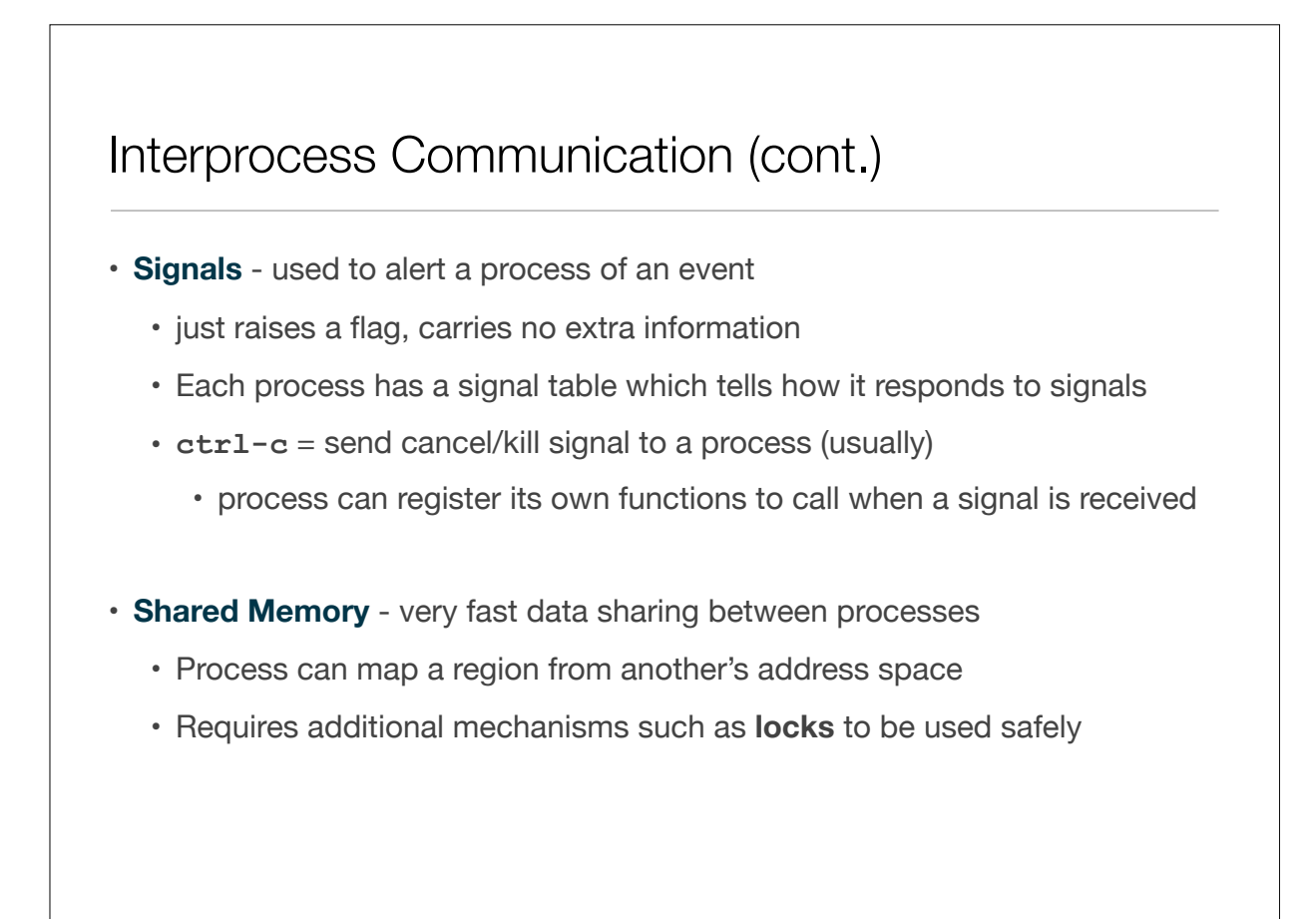

## Any questions?

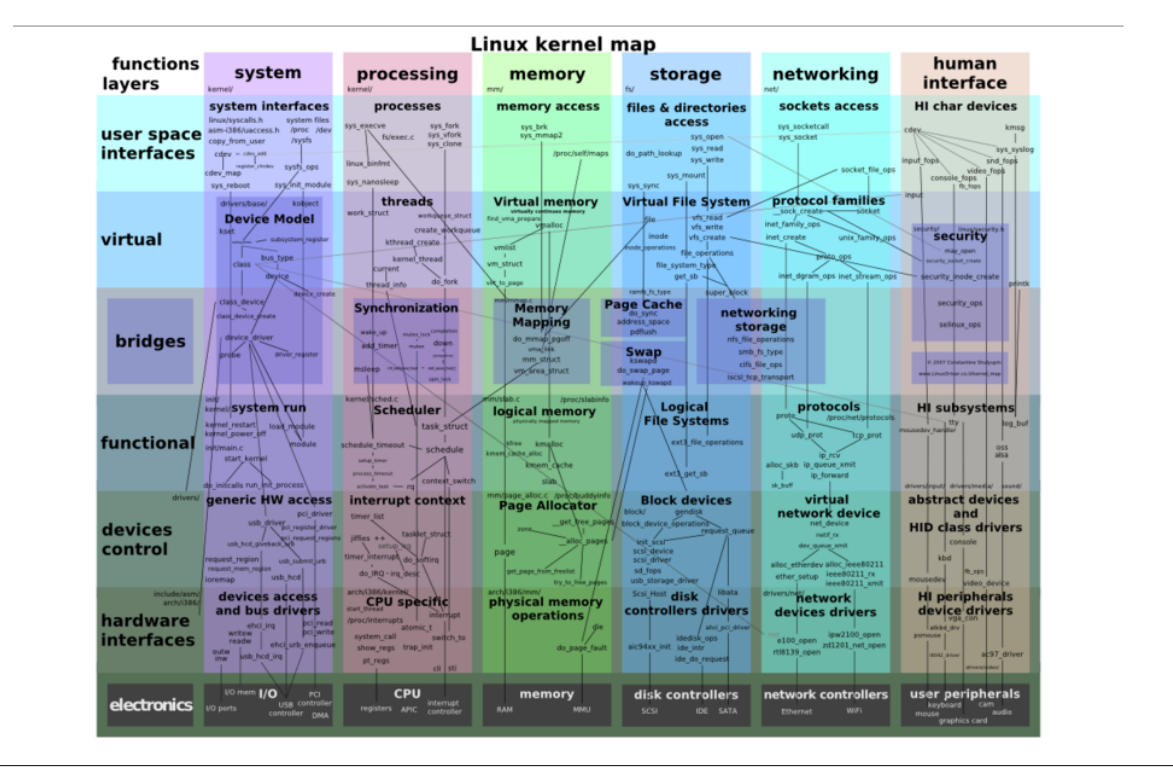